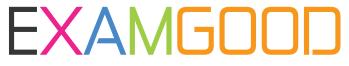

## **QUESTION & ANSWER**

Exam Good provides update free of charge in one year!

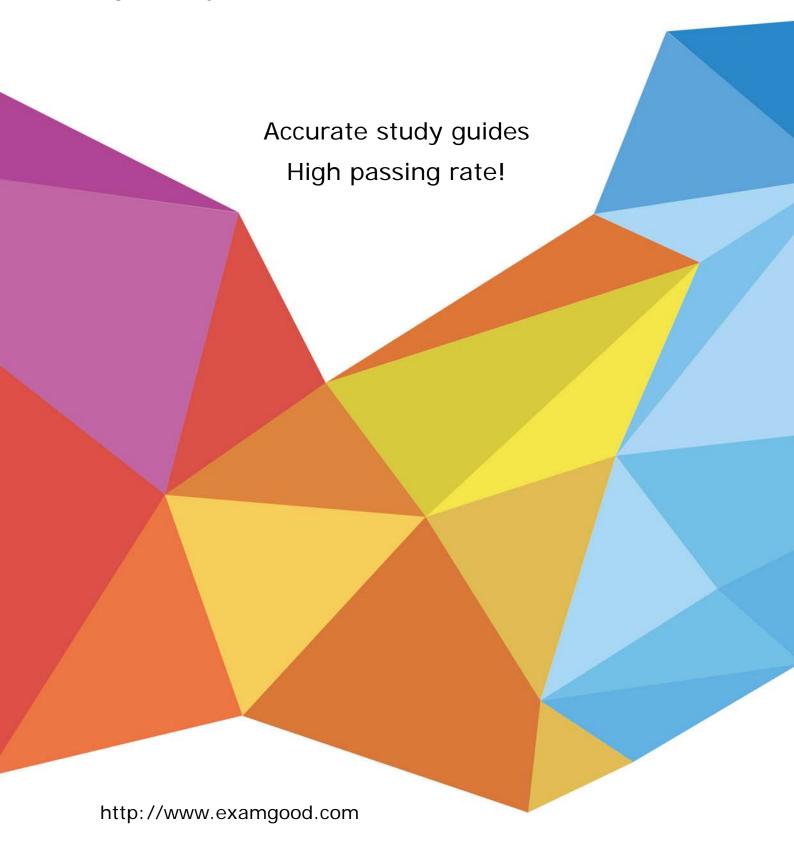

Exam : 920-321

Title : nncss voip succession

1000/1000m rls.3.0 db

administrator

Version: DEMO

- 1. A customer has installed a Succession 1000M Rls. 3.0 system. They configured Network Alternate Route Selection (NARS) and Basic Alternate Route Selection (BARS) access codes but they have an intermittent problem accessing those numbers. They receive the error: RR0628 Route Route Selection (BARS) access codes but they have an intermittent problem accessing those numbers. They receive the error: ?RR0628 Route List data cannot be accessed on the PBX terminal.? What is the first step in troubleshooting?
- A. Check the RLI in LD 87.
- B. Reboot the PBX.
- C. Add route list data through service change.
- D. Make sure that route block is not corrupted.

Answer: C

- 2. A large corporation's long distance company provides for 7-digit dialing between all of the company's branch offices over the same TIE lines as regular long distance. The company has opted to use BARS and NARS with access codes of 9 and 8 respectively. The programmer has programmed the access codes, Route List Indices (RLI), and network translation tables. Since it is interoffice calling, the FRL on the RLIs are set to 0. Test calls get a reorder tone, and a trace of the call indicates the call does not reach a trunk. ial 9?works; however, ial 8?does not. to 0. Test calls get a reorder tone, and a trace of the call indicates the call does not reach a trunk. ?ial 9?works; however, ?ial 8?does not. What should be checked to help remedy the problem?
- A. Verify that the Network Translation tables (LD 90) are programmed for AC2.
- B. Verify that the Network Translation Tables (LD 90) are programmed for AC1.
- C. Verify that the RLI is designated for AC2 in LD 86.
- D. Verify that the telephone's NCOS is high enough (LD 11). Answer:A
- 3. A company wants to allow certain NXXs in an area code to use the TIE line route to that area code. All other NXXs would go out the regular long distance route. The Free Calling Area Screening (FCAS) table is used to accomplish this. When making a test call, you discover that the dialed llowed?NXXs are not going to the TIE line route choice. The FRL is 0 and the FCI points to the correct table. What problem might the system ?llowed?NXXs are not going to the TIE line route choice. The FRL is 0 and the FCI points to the correct table. What problem might the system have with the Free Calling Area Screening feature?
- A. The NCOS and corresponding FRL is greater than 0.
- B. The FCAS table is a ENY?table for the NXXs. The FCAS table is a ?ENY?table for the NXXs.

- C. The FCAS table is an LLOW? Table for the NXXs. The FCAS table is an ?LLOW? Table for the NXXs.
- D. The MXFC is set to 0.

Answer: B

- 4. A customer with a Succession 1000M RIs. 3.0 system is using a console on which the Routing Control (RTC) key is lit. An end user wishes to place a call outside the normal business hours but is uncertain of the Network Class of Service Map (NMAP) and the associated call cost. How can a call be made to override the restrictions imposed through routing control for the duration of a call?
- A. Use System Speed Call (SSC) to override Routing Control then place the call.
- B. Enter an authorization code which will override Routing Control for the duration of the call.
- C. Dial 1 before dialling the remaining numbers.
- D. Dial 9 before dialling the remaining numbers.

Answer: B

- 5. An end user on a Succession 1000M RIs. 3.0 system receives a call from a DID trunk on which the ANI was displayed. The call progressed normally. When the user tries to call back using the same digits displayed by the received call, the call fails every time. What is the most likely cause for the failure?
- A. An authorization code was not entered prior to dialling.
- B. The DN set as CLID is the actual DN of the set and not necessarily the DID number to dial to reach the set.
- C. The NCOS for the user prevents the call from completing.
- D. There is a route control in effect that is preventing the call from completing.

Answer: B

- 6. A company wants the plant floor telephones restricted by CLS and NCOS to in-house and emergency telephone numbers. However, telephone numbers of suppliers and service companies still need to be made from these telephones. The Administrator created System Speed Call numbers to accomplish this, yet all the calls are still blocked for these telephones. What should be checked to resolve the problem? (Choose three.)
- A. Verify that the NCOS chosen for the Speed Call List (SCL) in LD 18 is high enough for the Route List Index LD 86.
- B. Verify that the NCOS is associated with the correct FRL for the RLI LD 87.
- C. Ensure that the Speed Call Option (SCO) is marked yes in the ESN LD 86.

- D. The telephone NCOS allows Speed Call access LD 86.
- E. The telephone has the proper NCOS LD.
- F. Verify that the ESN ignores TGAR restrictions in LD 86. Answer:ABF
- 7. A customer has installed a Succession 1000 Rls. 3.0 system. They experience intermittent problems with dropped calls on several PRI trunks. They want to run a Call Trace using LD 80 in order to trace calls through the PRI trunk. Which command will give them the required information?
- A. TRAD
- B. TRAC
- C. TRAT
- D. TRAO

Answer:A

- 8. A customer with a Succession 1000M RIs. 3.0 system wishes to activate an Electronic Lock Network Wide to change the Class of Service of a set in a remote location in a Meridian Customer Defined Network (MCDN). The station Control Password has been defined in LD 15 to be the same for all nodes. How would the Electronic Lock be activated or de-activated by the customer from a node?
- A. Dial the electronic lock Flexible Feature Code (FFC) and the DN of the set to be changed.
- B. Dial the electronic lock Flexible Feature Code (FFC), enter the password, a location code and the DN of the set to be changed.
- C. In LD 15 enter the password, a location code and the DN of the set to be changed.
- D. In LD 15 enable Electronic Lock feature, enter the password then DN of the set to be changed. Answer: B
- 9. A customer with a Succession 1000M Rls. 3.0 system had recently removed an authorization code. A few days later the same code was requested to be re-instated, however the system would not accept this previously used code as a valid input. What is the most likely cause for this?
- A. A classcode had been assigned to the authorization code in place of an exemptcode.
- B. An exemptcode had been assigned to the authorization code in place of a classcode .
- C. The authorization code was deleted from the system.

D. There is a duplicate authorization code in the system.

Answer: B

10. A customer is configuring Network Alternate Route Selection (NARS) in a large Succession 1000M Rls. 3.0 system. Which SDRR feature(s) applies to NPAs, NXXs, SPNs, and LOCs?

- A. DENY
- B. ITEI
- C. DDD/DID
- D. LDID/LDDD

Answer: B